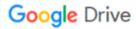

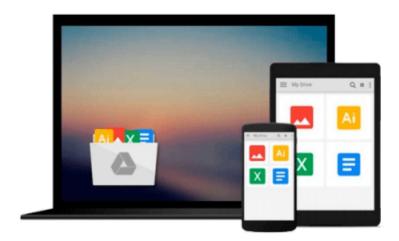

## **Beginning Visual Basic 2010**

Thearon Willis, Bryan Newsome

## Download now

Click here if your download doesn"t start automatically

## **Beginning Visual Basic 2010**

Thearon Willis, Bryan Newsome

#### Beginning Visual Basic 2010 Thearon Willis, Bryan Newsome

Visual Basic 2010 offers a great deal of functionality in both tools and language. No one book could ever cover Visual Basic 2010 in its entirety—you would need a library of books. What this book aims to do is to get you started as quickly and easily as possible. It shows you the roadmap, so to speak, of what there is and where to go. Once we've taught you the basics of creating working applications (creating the windows and controls, how your code should handle unexpected events, what object-oriented programming is, how to use it in your applications, and so on) we'll show you some of the areas you might want to try your hand at next.

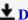

**Download** Beginning Visual Basic 2010 ...pdf

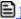

Read Online Beginning Visual Basic 2010 ...pdf

#### Download and Read Free Online Beginning Visual Basic 2010 Thearon Willis, Bryan Newsome

#### From reader reviews:

#### **Steve Diaz:**

Nowadays reading books be than want or need but also become a life style. This reading behavior give you lot of advantages. The huge benefits you got of course the knowledge the rest of the information inside the book which improve your knowledge and information. The info you get based on what kind of reserve you read, if you want send more knowledge just go with knowledge books but if you want experience happy read one using theme for entertaining for instance comic or novel. The Beginning Visual Basic 2010 is kind of publication which is giving the reader erratic experience.

#### **Melissa Sands:**

The book Beginning Visual Basic 2010 has a lot associated with on it. So when you make sure to read this book you can get a lot of help. The book was authored by the very famous author. The author makes some research previous to write this book. This kind of book very easy to read you may get the point easily after reading this article book.

#### Joy Becker:

Many people spending their moment by playing outside having friends, fun activity using family or just watching TV 24 hours a day. You can have new activity to pay your whole day by reading through a book. Ugh, do you think reading a book can actually hard because you have to bring the book everywhere? It okay you can have the e-book, taking everywhere you want in your Smartphone. Like Beginning Visual Basic 2010 which is having the e-book version. So, why not try out this book? Let's notice.

#### **Tonya Quick:**

On this era which is the greater individual or who has ability in doing something more are more special than other. Do you want to become one among it? It is just simple strategy to have that. What you must do is just spending your time almost no but quite enough to have a look at some books. One of many books in the top collection in your reading list is definitely Beginning Visual Basic 2010. This book and that is qualified as The Hungry Hills can get you closer in turning out to be precious person. By looking up and review this e-book you can get many advantages.

# Download and Read Online Beginning Visual Basic 2010 Thearon Willis, Bryan Newsome #1DUVZ423LRQ

## Read Beginning Visual Basic 2010 by Thearon Willis, Bryan Newsome for online ebook

Beginning Visual Basic 2010 by Thearon Willis, Bryan Newsome Free PDF d0wnl0ad, audio books, books to read, good books to read, cheap books, good books, online books, books online, book reviews epub, read books online, books to read online, online library, greatbooks to read, PDF best books to read, top books to read Beginning Visual Basic 2010 by Thearon Willis, Bryan Newsome books to read online.

# Online Beginning Visual Basic 2010 by Thearon Willis, Bryan Newsome ebook PDF download

Beginning Visual Basic 2010 by Thearon Willis, Bryan Newsome Doc

Beginning Visual Basic 2010 by Thearon Willis, Bryan Newsome Mobipocket

Beginning Visual Basic 2010 by Thearon Willis, Bryan Newsome EPub